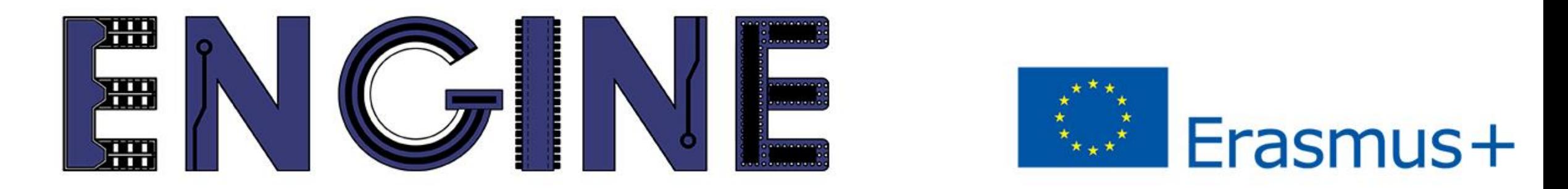

#### TEACHING ONLINE ELECTRONICS, MICROCONTROLLERS AND PROGRAMMING IN HIGHER EDUCATION

# 3. Push button

## Περιεχόμενα

• Εισαγωγή

• Παράδειγμα

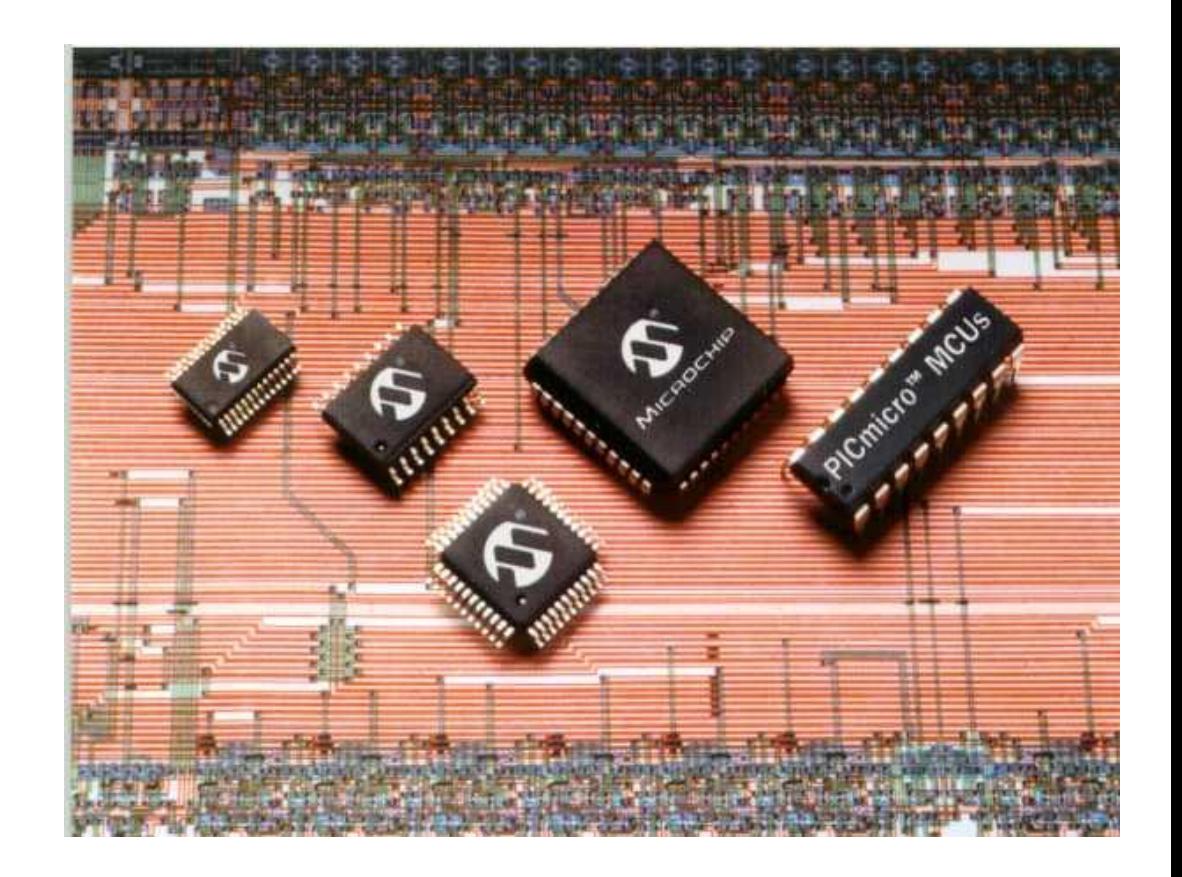

#### *3. Push button* Εισαγωγή

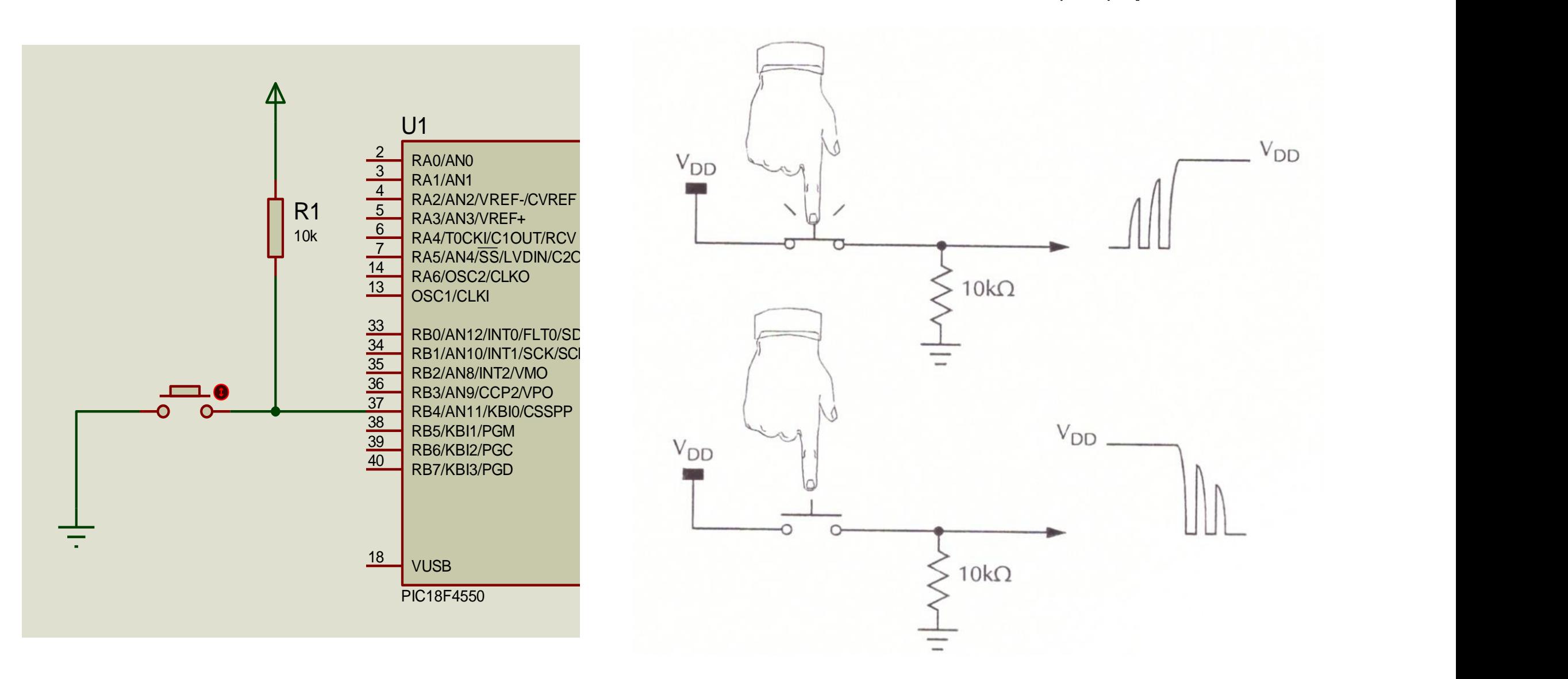

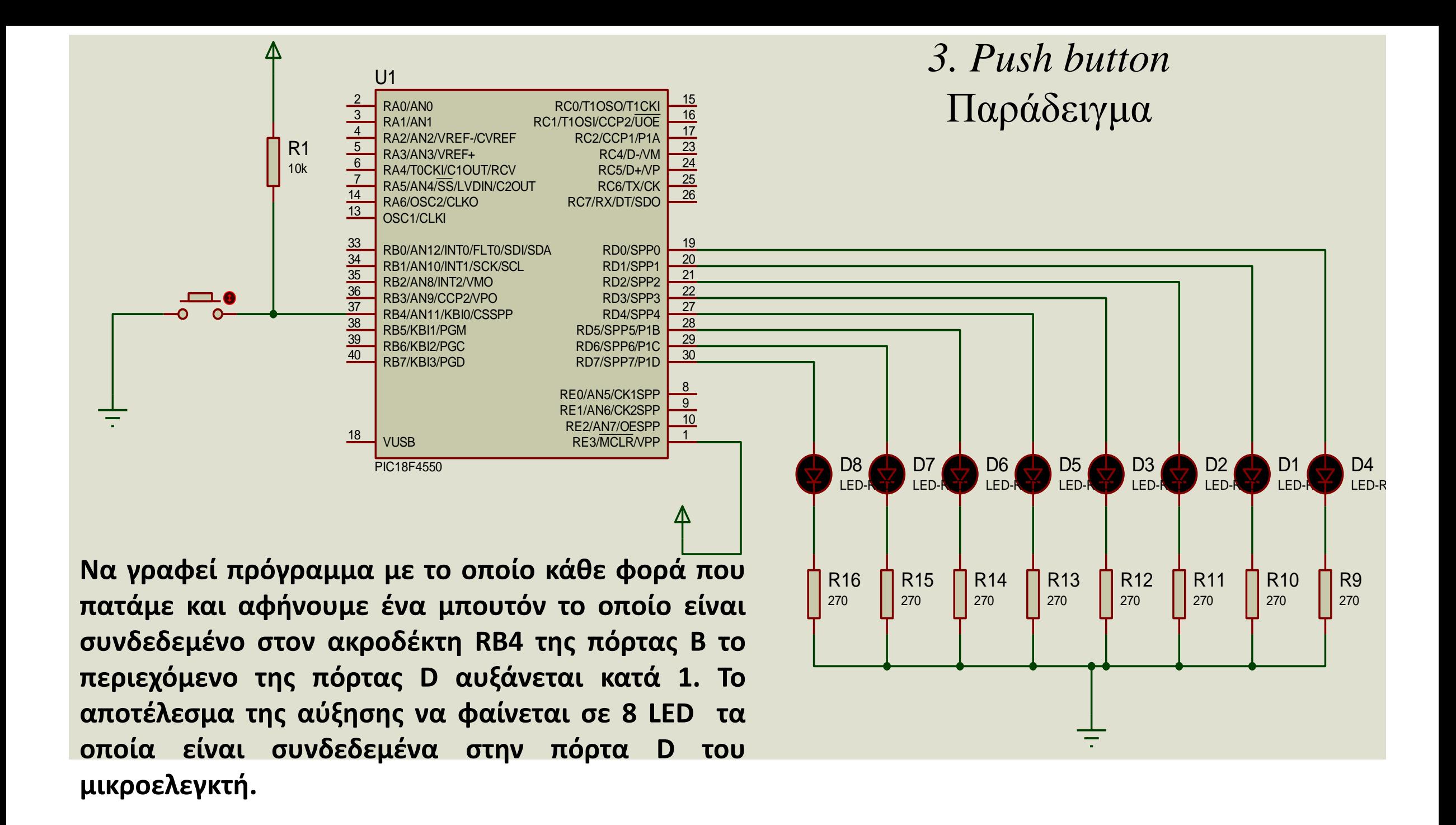

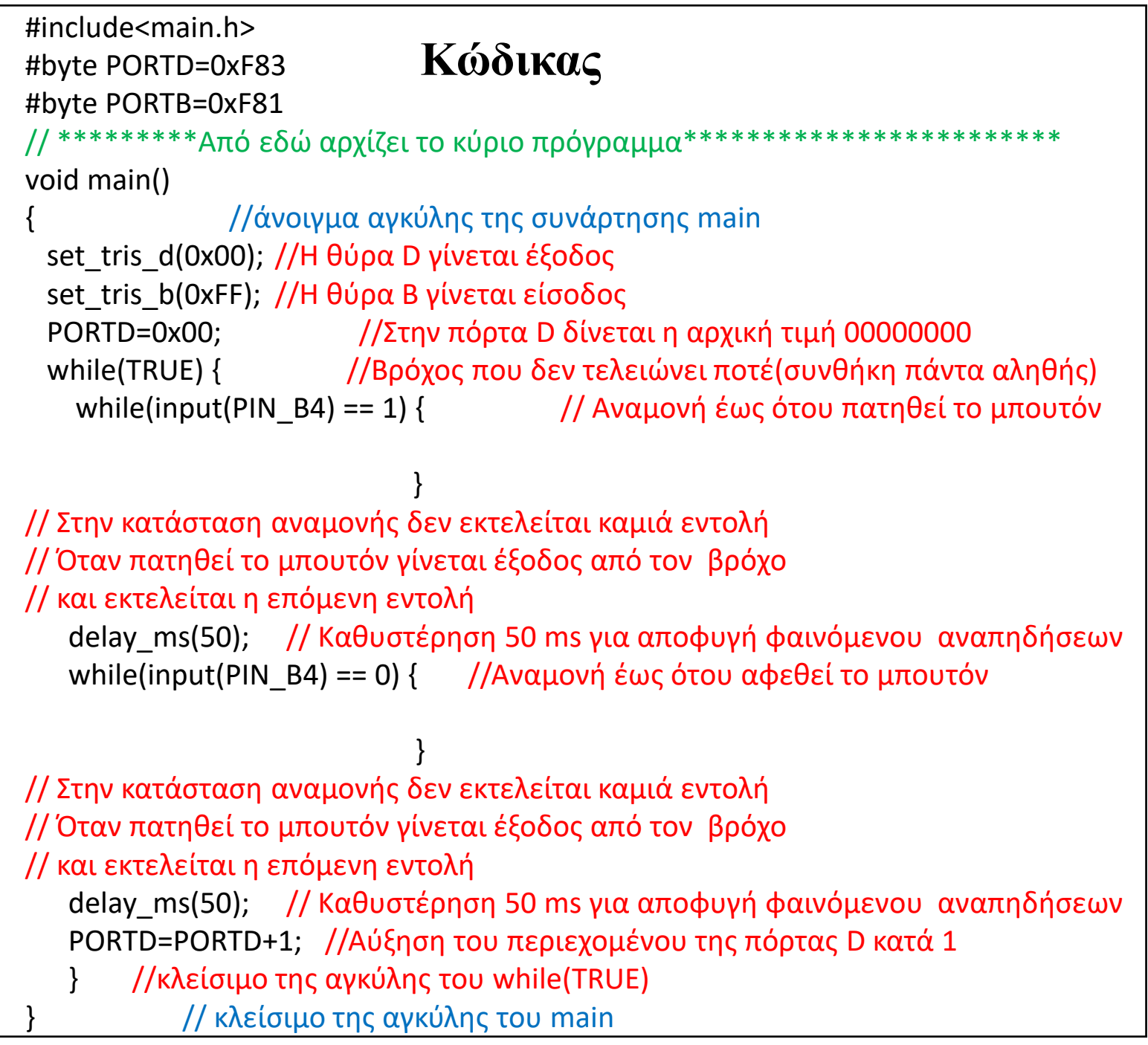

#### **Κώδικας** *3. Push button* Παράδειγμα

#### 3. Push button

#### Πίνακας αληθείας ΧΟR

 $0^0$  0 = 0  $0^{\wedge}1=1$  $1^0 = 1$  $1^{\wedge}1=0$ 

#### PORTD=0b00001111;

PORTD=PORTD  $^{\wedge}$  0xFF;

#### **ENGINE Partnership**

- Warsaw University of Technology (PL) - *coordinator*
- IHU International Hellenic University (GR)
- EDUMOTIVA European Lab for Educational Technology (GR)
- University of Padova (IT)
- University of Applied Sciences in Tarnow (PL)

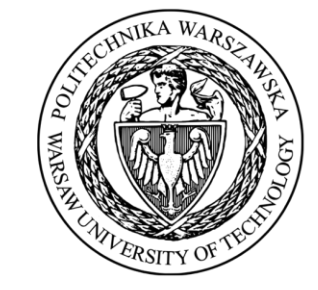

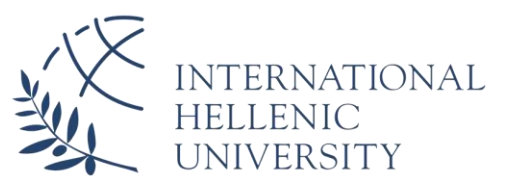

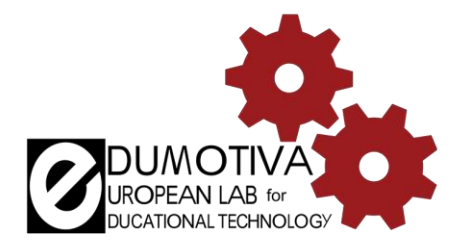

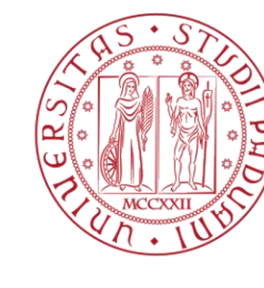

**UNIVERSITÀ** DEGLI STUDI DI PADOVA

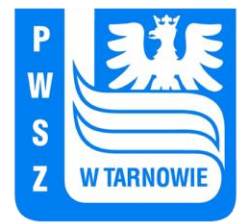

ENGINE ERASMUS+ 2020-1-PL01-KA226-HE-095653

#### **CONTACT:**

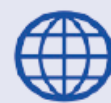

www.engined.eu

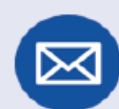

angelika.tefelska@pw.edu.pl

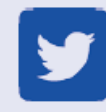

@projectENGINE1

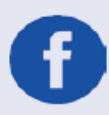

### @EUprojectEngine

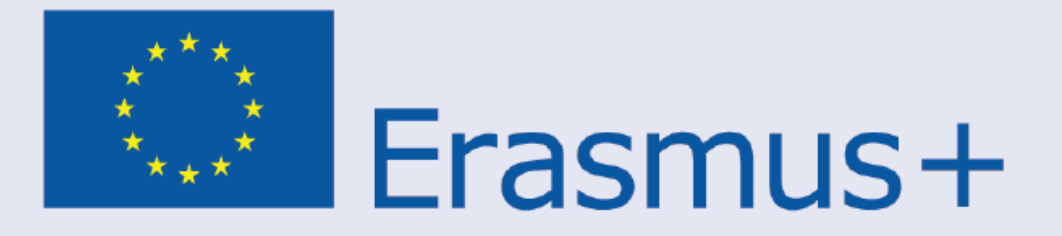

This project has been funded with support from the European Commission. This publication reflects the views only of the author, and the Commission cannot be held responsible for any use which may be made of the information contained therein.